## **HTML2PDF v3.26**

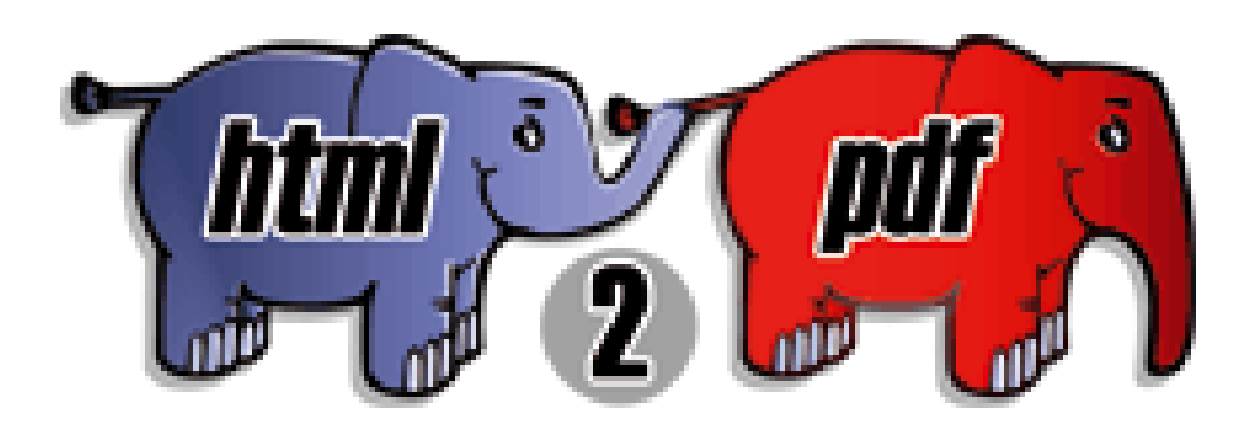

HTML2PDF est un convertisseur de code HTML vers PDF écrit en PHP4, utilisant la librairie Fpdf d'Olivier PLATHEY.

Il permet la conversion d'HTML 4.01 valide au format PDF, et est distribué sous licence LGP[L.](http://fpdf.org)

[Cette librairie a été c](http://fpdf.org)onçue pour gérer principalement les TABLE imbriquées afin de générer des factures, bon de livraison, et autres documents officiels.

Vous pouvez télécharger la dernière version de HTML2PDF ici : http://html2pdf.fr/.

- <a> : Ceci est un lien vers le site de HTML2PDF
- <b>, <strong> : Ecrire en gras.
- <big> : Ecrire plus gros.
- <br> : Permet d'aller à la li[gne](http://html2pdf.fr)
- <cite> : Ceci est une citation
- $\blacksquare$  <code>, <pre>
- <div> : exemple de DIV
- <em>, <i>, <samp> : Ecrire en *italique*.
- <font>, <span> : Exemple d'utilisation
- <h1>, <h2>, <h3>, <h4>, <h5>, <h6>
- <hr> : barre horizontale
- <img>:<mark>按摩方</mark>
- <p> : Ecrire dans un paragraphe
- <s> : Texte barré
- <small> : Ecrire plus petit.
- <style>
- <sup> : Exemplehaut.
- <sub>: Exemplebas.
- <u> : Texte souligné
- <table>, <td>, <th>, <tr>, <tr><thead>, <tbody>, <tfoot>, <col>
- $\blacksquare$ <ol>, <ul>, <li>
- <form>, <input>, <textarea>, <select>, <option>
- $\blacksquare$  <del>, <ins>

Les balises spécifiques suivantes ont été ajoutées :

- <page>
- <page\_header>
- <page\_footer>
- <nobreak>
- <barcode>
- <bookmark>

## La liste des styles CSS utilisables est la suivante :

- color
- font-family
- font-weight
- font-style
- font-size
- text-decoration
- text-indent
- text-align
- text-transform
- vertical-align
- width
- height
- line-height
- padding
- padding-top
- padding-right
- padding-bottom
- padding-left
- margin
- margin-top
- margin-right
- margin-bottom
- margin-left
- position
- top
- bottom
- left
- right
- float
- rotate
- La liste des propriétés utilisables est la suivante :
	- cellpadding
	- cellspacing
	- colspan
	- rowspan
	- width
	- height
- background
- background-color
- background-image
- background-position
- background-repeat
- border
- border-style
- border-color
- border-width
- border-collapse
- border-radius
- border-top
- border-top-style
- border-top-color
- border-top-width
- border-right
- border-right-style
- border-right-color
- border-right-width
- border-bottom
- border-bottom-style
- border-bottom-color
- border-bottom-width
- border-left
- border-left-style
- border-left-color
- border-left-width
- list-style
- list-style-type
- list-style-image
- 
- 
- align ■ valign
- bgcolor
- bordercolor
- border
- type

Cette librairie comporte des limitations :

- Les float ne sont gérés que pour la balise IMG.
- Elle ne permet généralement pas la conversion directe d'une page HTML en PDF, ni la conversion du résultat d'un WYSIWYG en PDF.
- Cette librairie est là pour faciliter la génération de documents PDF, pas pour convertir n'importe quelle page HTML.
- Les formulaires ne marchent qu'à partir de la version **9** de **Adobe Reader**.

## Index

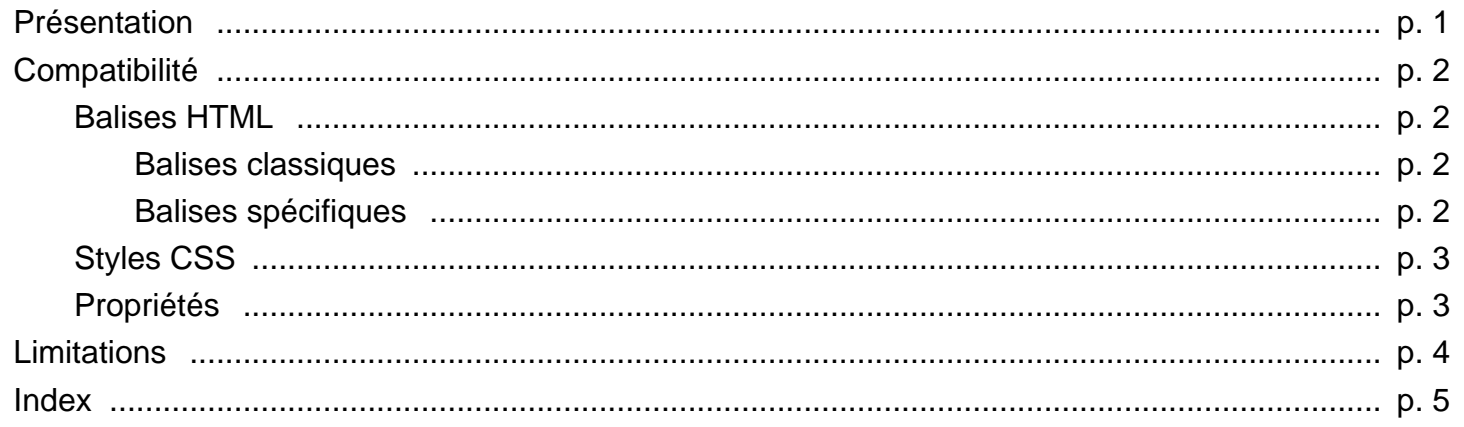